**Информатика** 

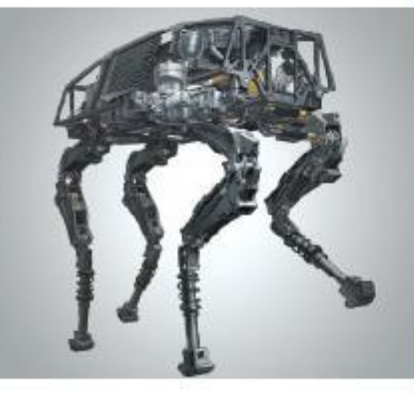

# **ПРОГРАММИРОВАНИЕ РАЗВЕТВЛЯЮЩИХСЯ АЛГОРИТМОВ**

**НАЧАЛА ПРОГРАММИРОВАНИЯ**

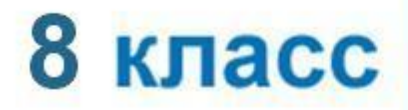

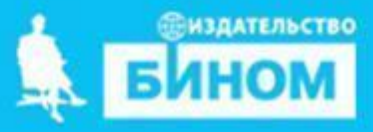

### **Ключевые слова**

- **• условный оператор**
- **• неполный условный оператор**
- **• составной оператор**
- **• каскадное ветвление**

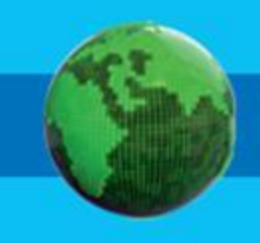

#### **Общий вид условного оператора Полная форма условного оператора:**

**if <условие>: <оператор\_1> else: <оператор\_2>**

**Неполная форма условного оператора**:

```
if <условие> : <оператор>
```
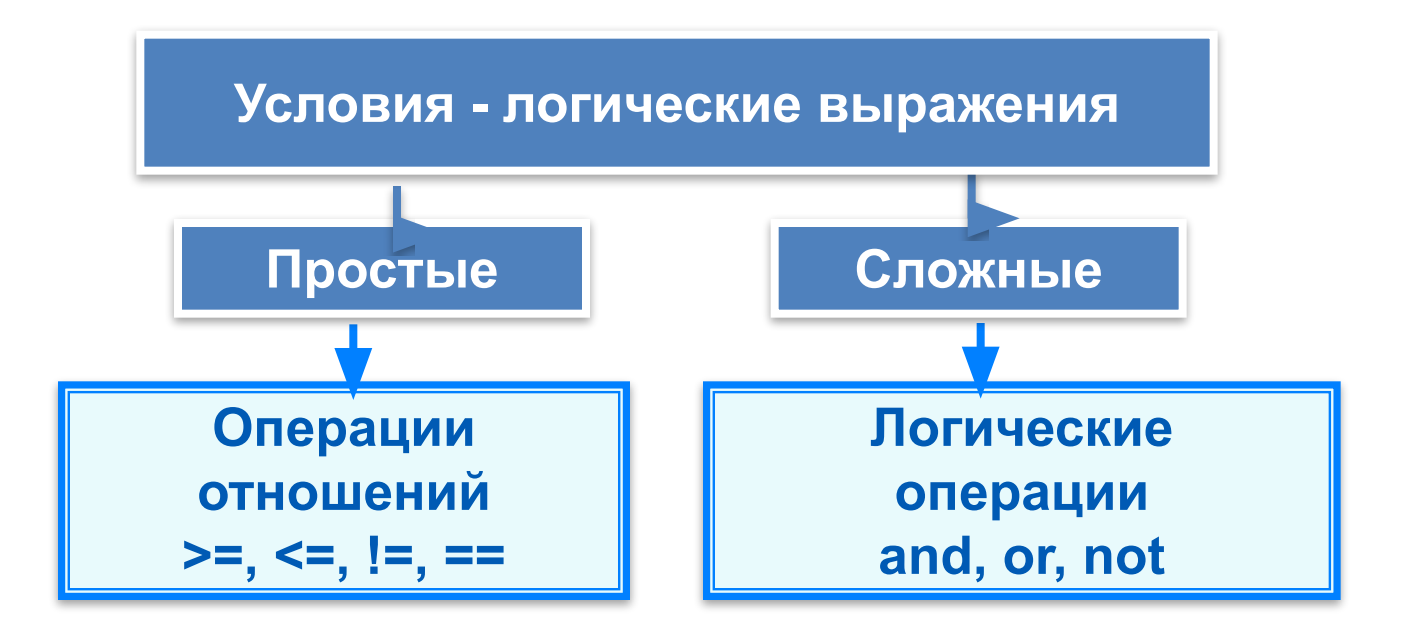

## Условный оператор

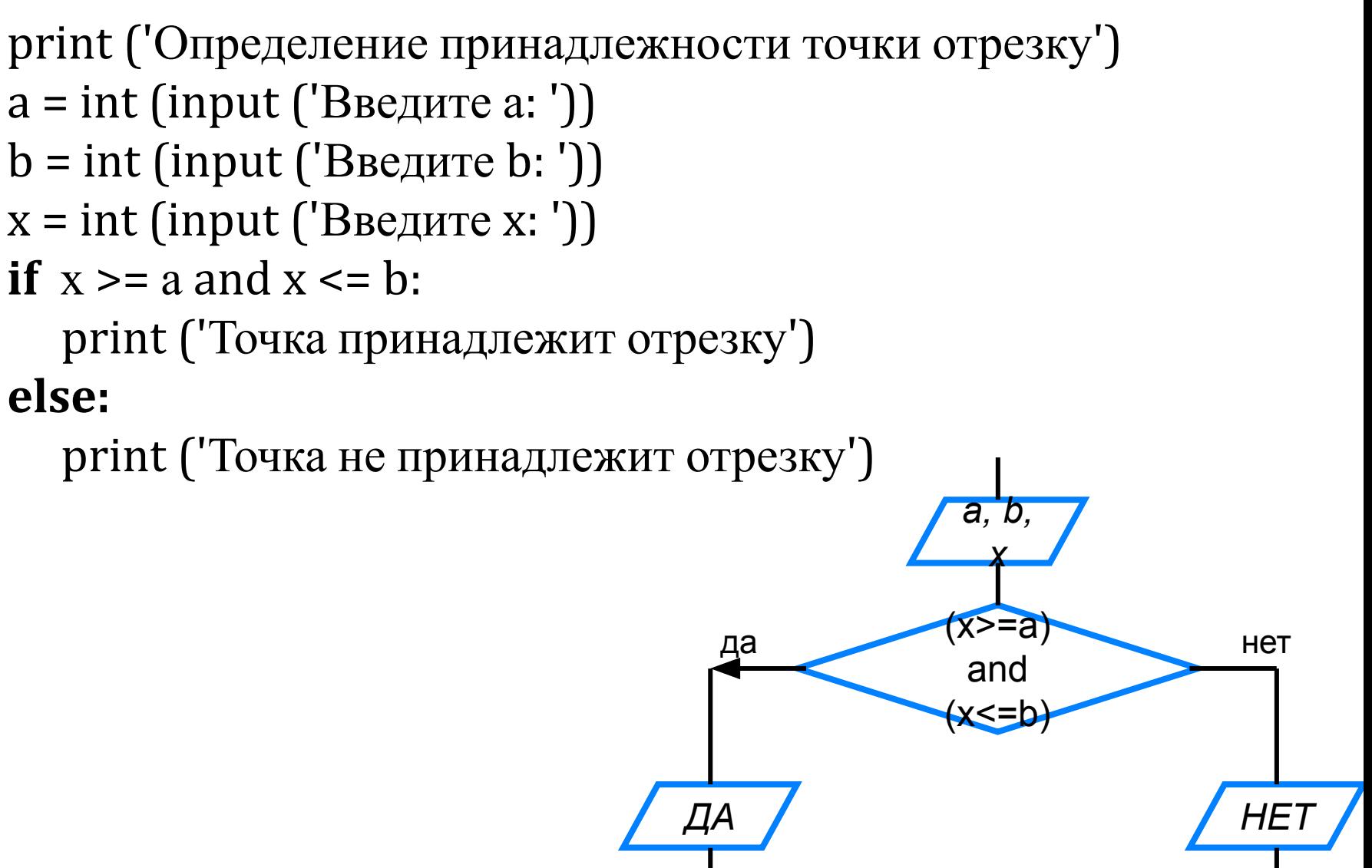

#### Неполный условный оператор

print ('Нахождение наибольшей из трёх величин')  $a = int (input ('BeQ)$  (Terminan) b = int (input (' $B$ ведите b: '))  $c = int (input ('BBEJU)')$  $y = a$ if  $b > y$ : да  $y = b$ if  $c > y$ :  $Y = B$  $y = c$ print  $('y=', y)$ да

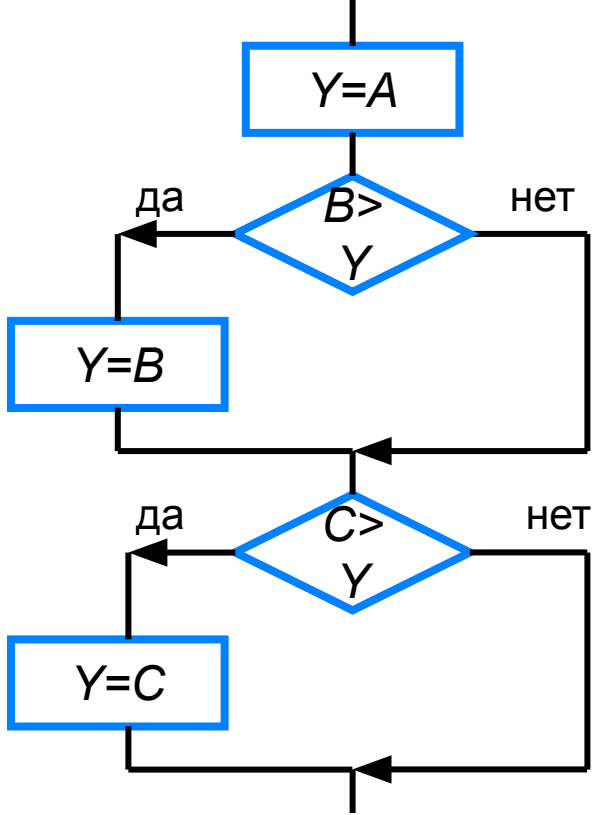

#### **Вложенные ветвления**

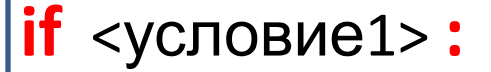

 **if** <условие2> **:**

<оператор1>

 **else:** <оператор2>

**else:** <оператор3>

### **Каскадное ветвление**

Если после **else** сразу следует еще один оператор **if**, можно использовать каскадное ветвление со служебным словом **elif** (сокращение от **else-if**): если очередное условие ложно, выполняется проверка следующего условия и т. д.

Каскадное ветвление позволяет выбрать один из нескольких (а не только из двух) вариантов.

```
if <условие1>: <оператор 1>
elif <условие2>: <оператор 2>
```

```
…
elif <условие n>: < оператор n>
else : <оператор m>
```
### Решение линейного уравнения

# Решение линейного уравнения  $b = float( input('Beq^T)$ ите коэффициент b>>') if  $a = 0$ :

 $x = -b/a$ print ('Корень уравнения  $x = '$ , x)

elif  $b := 0$ :

print ('Корней нет')

else:

```
print(' х-любое число')
```
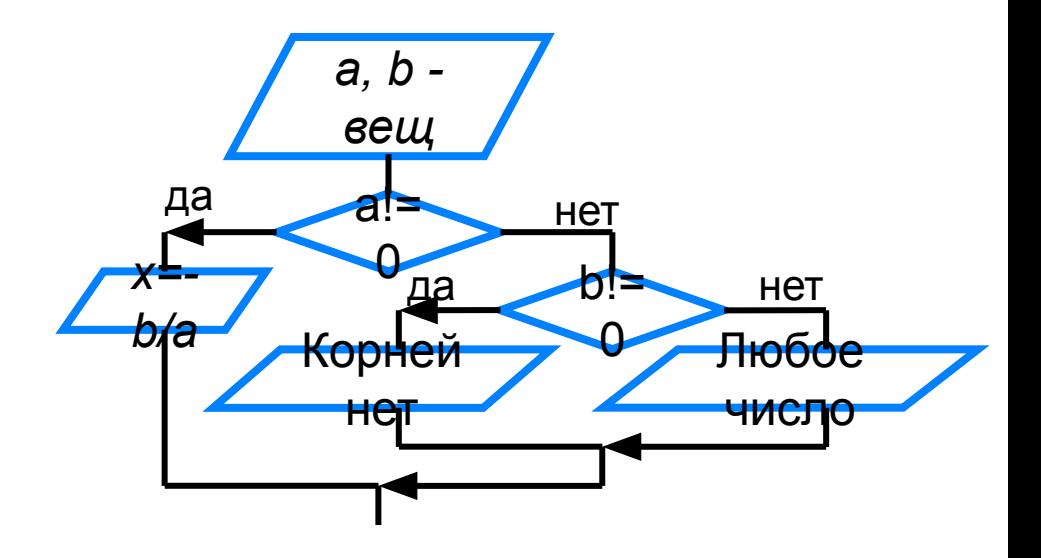